## **Programmbeschreibung und Flussdiagramm**

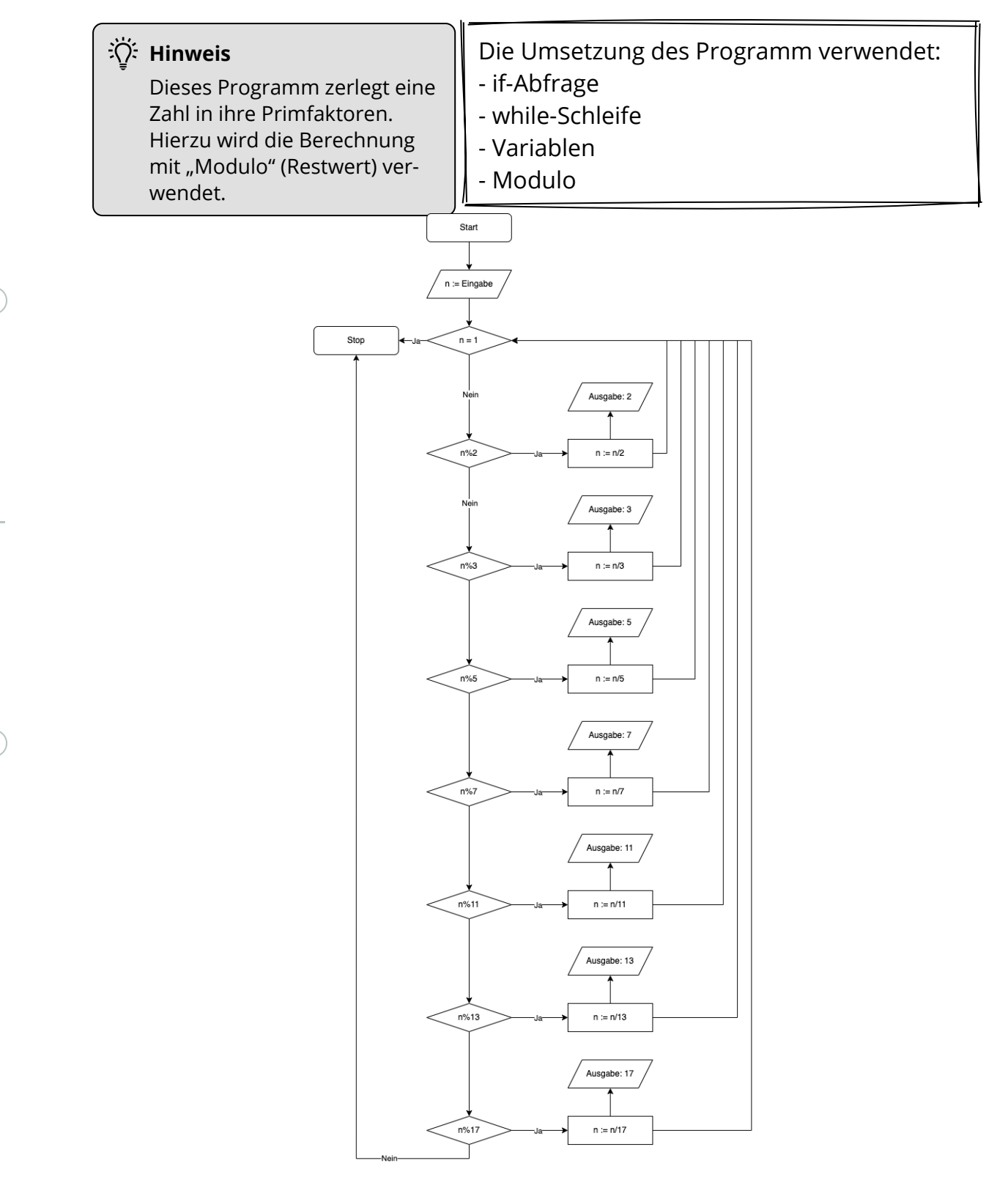

#### Informatik Seite 1/4

## **Schritt-für-Schritt-Anleitung**

In dem folgenden Teil führt "Schritt-für-Schritt" durch das Flussdiagramm.

Am Ende dieser Anleitung steht das vollständige Programm passend zum Flussdiagramm.

### **1. Schritt**: Die Eingabe (*Zeile 1 und 2*)

Mit "let" wird die Variable n deklariert. Mit "prompt" wird der "Nutzer" aufgefordert, zu dieser Variablen einen Werte anzugeben.

 $let n = prompt('Gebe eine Zahl an: '):$ JavaScript

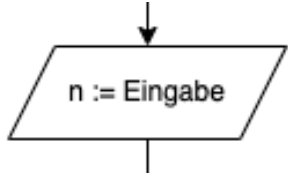

### **2. Schritt**: Die while-Schleife (Zeile 3)

Sobald **n gleich 1** ist, werden die Abfragen nicht mehr durchlaufen. (*oder anders formuliert*)

Solange **n nicht gleich 1** ist, werden die Abfragen durchlaufen.

**Hintergrund**: Von 1 lässt sich keine Primfaktorzerlegung durchführen.

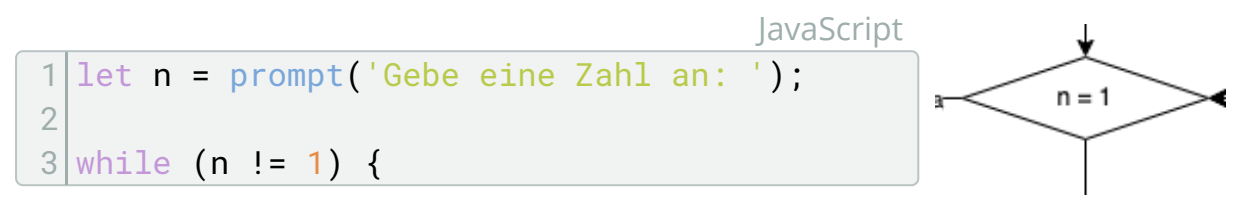

### **3. Schritt**: Die Abzweigung (Zeile 4 bis 6)

Wenn **n Modulo 2** gleich null ist, also n/2 ohne Rest, dann soll "2" ausgegeben und **n** durch 2 geteilt werden. **Hinweis**: Unterscheidung zum Flussdiagramm.

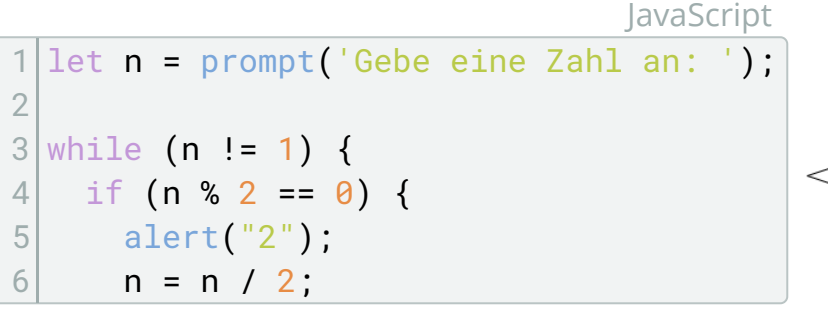

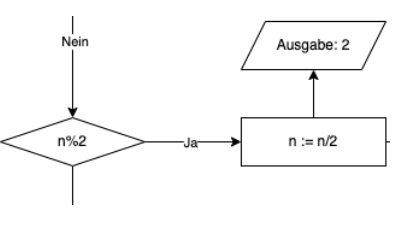

### Informatik Seite 2/4

#### **4. Schritt**: Die erste Abzweigung (Zeile 7 bis 26)

Der Schritt 3 wird für die Primzahlen 3, 5, 7, 11, 13 und 17 ebenfalls durchgeführt. Nach jeder Ausgabe und Berechnung geht es zurück zur while-Schleife, bis  $n = 1$  ist.

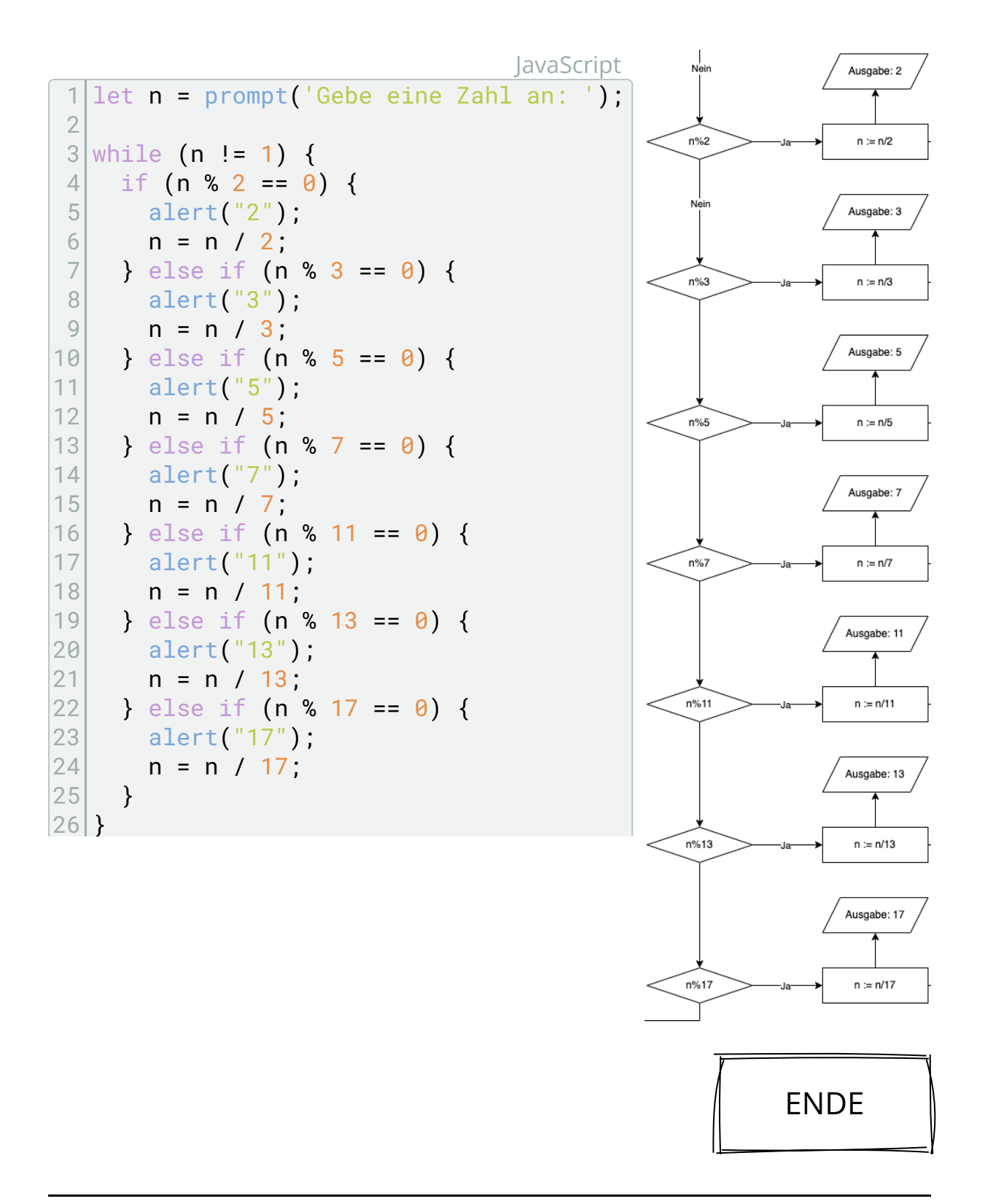

#### Informatik Seite 3/4

Angaben zu den Urhebern und Lizenzbedingungen der einzelnen Bestandteile dieses Dokuments finden Sie unter https://www.tutory.de/entdecken/dokument/lernkarte-primfaktorzerlegung-javascript

# **Aufgaben**

1 Füge in dem Quellcode passend zu den Schritten Kommentare ein, die den jeweiligen Teil in seiner Funktion beschreiben.

JavaScript

```
1 // Zwei "Balken" ergeben einen Zeilenkommentar
2
3 / * Balken und Sternchen am Anfang und am Ende
4 ergeben einen Kommentar auf mehreren Zeilen */
```
2 Einige Fragen, um das Verständnis zum Programm zu überprüfen.

- Die variable "n" beginnt mit dem Wert, den der User einträgt. Was passiert "im Laufe" des Programmes mit diesem Wert?
- Dieses Programm hat "Grenzen" in der Zerlegung in Primzahlen. Im Grunde stellt dieses Programm keinen vollständigen Algorithmus dar. Begründe, warum dies speziell bei Primfaktorzerlegung dies so ist.
- 3 Überlege Dir mögliche Verbesserungen für das Programm. Beispielsweise:
	- Könnte der Text der Eingabe und der Ausgabe verbessert werden.
	- Besteht die Möglichkeit, eine andere Berechnung zu verwenden.
	- Wird am Ende eine Else-If-Anweisung benötigt?

4 Passe das Flussdiagramm und den Quelltext entsprechend Deiner Überlegungen aus Aufgabe 3 an.

Informatik Seite 4/4